Avid Media Composer 6.5 Manual
>>>CLICK HERE<<<

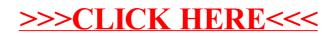